## Package 'Karen'

October 12, 2022

Title Kalman Reaction Networks

Version 1.0

Description This is a stochastic framework that combines biochemical reaction networks with extended Kalman filter and Rauch-Tung-Striebel smoothing.

This framework allows to investigate the dynamics of cell differentiation from highdimensional clonal tracking data subject to measurement noise, false negative errors, and systematically unobserved cell types.

Our tool can provide statistical support to biologists in gene therapy clonal tracking studies for a deeper understanding of clonal reconstitution dynamics. Further details on the methods can be found in L. Del Core et al., (2022) [<doi:10.1101/2022.07.08.499353>](https://doi.org/10.1101/2022.07.08.499353).

License GPL-3

Encoding UTF-8

RoxygenNote 7.1.2

Imports Matrix, parallel, gaussquad, splines, scales, mvtnorm,

tmvtnorm, MASS, igraph, xtable, stringr, abind, expm, methods

**Depends**  $R$  ( $>= 2.10$ )

LazyData true

Suggests R.rsp

VignetteBuilder R.rsp

NeedsCompilation no

Author Luca Del Core [aut, cre, cph] (<<https://orcid.org/0000-0002-1672-6995>>), Danilo Pellin [aut] (<<https://orcid.org/0000-0002-2647-0508>>), Marco Grzegorczyk [aut, ths] (<<https://orcid.org/0000-0002-2604-9270>>), Ernst Wit [aut, ths] (<<https://orcid.org/0000-0002-3671-9610>>)

Maintainer Luca Del Core <1.de1.core@rug.nl>

Repository CRAN

Date/Publication 2022-09-15 07:40:02 UTC

### R topics documented:

get.cdn . . . . . . . . . . . . . . . . . . . . . . . . . . . . . . . . . . . . . . . . . . . . [2](#page-1-0)

#### <span id="page-1-0"></span>2 get.com and 2 get.com and 2 get.com and 2 get.com and 2 get.com and 2 get.com and 2 get.com

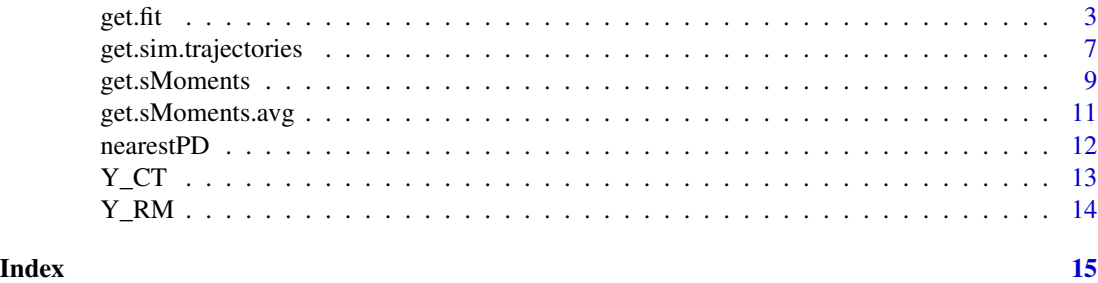

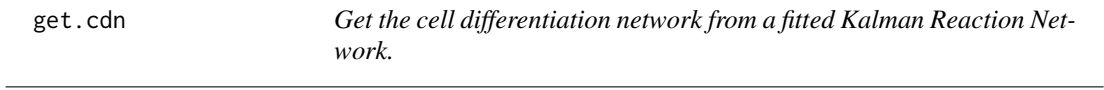

#### Description

This function returns the cell differentiation network from a Kalman Reaction Network previously fitted on a clonal tracking dataset.

#### Usage

get.cdn(res.fit, edges.lab = FALSE, AIC = FALSE, cell.cols = NULL)

#### Arguments

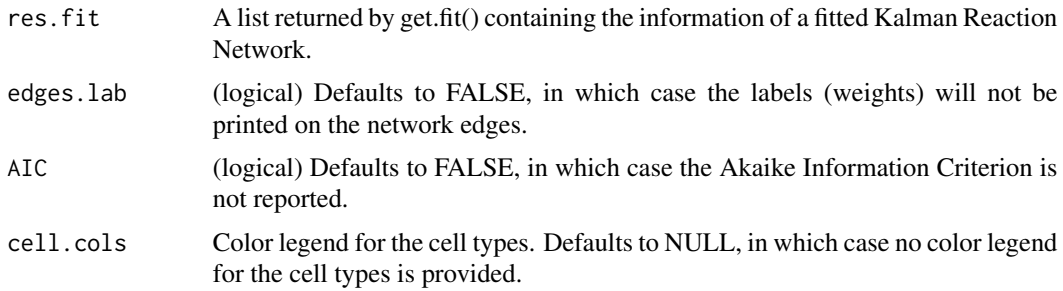

#### Value

No return value.

```
rcts <- c("HSC->T", ## reactions
          HSC-M'',
          "T->0",
          "M->0")
cnstr <- c("theta\\[\\'HSC->T\\'\\]=(theta\\[\\'T->0\\'\\])",
           "theta\\[\\'HSC->M\\'\\]=(theta\\[\\'M->0\\'\\])")
latsts <- "HSC" ## latent cell types
```

```
ctps <- unique(setdiff(c(sapply(rcts, function(r){ ## all cell types
  as.vector(unlist(strsplit(r, split = "->", fixed = TRUE)))
}, simplify = "array")), c("0", "1"))Y0 <- Y_CT$WAS[,setdiff(ctps,"HSC"),]
topClones <- 2
Y0 <- Y0[,,names(head(sort(apply(Y0!=0, 3, sum), decreasing = TRUE), topClones)),drop=FALSE]
## cluster parameters:
cl <- parallel::makeCluster(2, type = "PSOCK")
## initial condition:
X0 <- rep(0, length(ctps))
names(X0) <- ctps
X0["HSC"] <- 1
## mean vector and covariance matrix of X0:
m_0 \leftarrow replicate(dim(Y0)[3], X0, simplify = "array")
colnames(m_0) <- dimnames(Y0)[[3]]
P_0 <- Matrix::Diagonal(length(ctps) * dim(Y0)[3], 10)
rownames(P_0) <- colnames(P_0) <- rep(dimnames(Y0)[[3]], each = length(ctps))
## fit Karen on data:
res.fit <- get.fit(rct.lst = rcts,
                   constr.lst = cnstr,
                   latSts.lst = latsts,
                   ct.lst = ctps,
                   Y = Y0,
                   m\varnothing = m_0,
                   P0 = P_0,cl = cl,list(nLQR = 1,lmm = 0, ## needs to be >=5 for real applications
                        pgtol = 0,
                        relErrfct = 1e-5,
                        tol = 1e-3,maxit = 0, ## needs to be increased for real applications
                        maxitEM = 1, ## needs to be increased for real applications
                        trace = 1,
                        verbose = TRUE,
                        FORCEP = FALSE))
parallel::stopCluster(cl)
get.cdn(res.fit)
```
get.fit *Fit the state-space model to a clonal tracking dataset*

#### Description

This function fits a state-space model to a clonal tracking dataset using an extended Kalman filter approach.

#### Usage

```
get.fit(
 rct.lst,
 constr.lst = NULL,
 latSts.lst,
 ct.lst,
 Y,
 m0,
 P0,
 cl = getDefaultCluster(),
 control = list(nLQR = 3, 1mm = 25, pgtol = 0, relErrfct = 1e-05, tol = 1e-09, maxit =1000, maxitEM = 10, trace = 1, verbose = TRUE, FORCEP = TRUE)
\mathcal{E}
```
#### Arguments

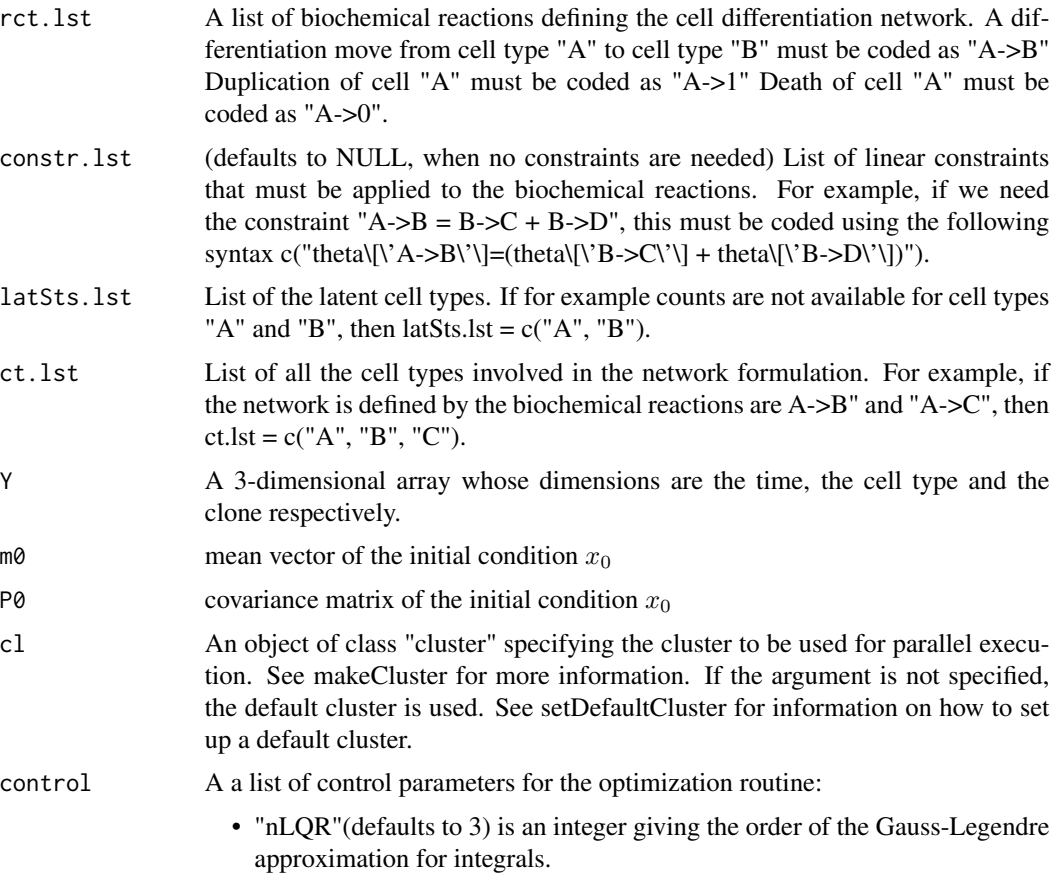

- "lmm"(defaults to 25) is an integer giving the number of BFGS updates retained in the "L-BFGS-B" method.
- "pgtol"(defaults to 0 when check is suppressed) is a tolerance on the projected gradient in the current search direction of the "L-BFGS-B" method.
- "relErrfct"(defaults to 1e-5) is the relative error on the function value for the "L-BFGS-B" optimization. That is, the parameter "factr" of the optim() function is set to relErrfct/.Machine\$double.eps.
- "tol"(defaults to 1e-9) is the relative error tolerance for the expectationmaximization algorithm of the extended Kalman filter optimization. That is, the optimization is run until the relative error of the function and of the parameter vector are lower than tol.
- "maxit"(defaults to 1000) The maximum number of iterations for the "L-BFGS-B" optimization.
- "maxitEM"(defaults to 10) The maximum number of iterations for the expectationmaximization algorithm.
- "trace"(defaults to 1) Non-negative integer. If positive, tracing information on the progress of the optimization is produced. This parameter is also passed to the optim() function. Higher values may produce more tracing information: for method "L-BFGS-B" there are six levels of tracing. (To understand exactly what these do see the source code: higher levels give more detail.)
- "verbose"(defaults to TRUE) Logical value. If TRUE, then information messages on the progress of the filtering/smoothing algorithm are printed to the console.
- "FORCEP"(defaults to TRUE) Logical value. If TRUE, then all the covariance matrices involved in the algorithm are forced to be positive-definite and it helps the convergence of the optimization.

#### Value

A list containing the following:

- "fit"The output list returned by the optim() function (See documenttion of optim() for more details).
- "bwd.res"First two-order moments of the estimated smoothing distribution.
- "m0.res"Mean vector of the smoothing distribution at time  $t = 0$ .
- "P0.res"Covariance matrix of the smoothing distribution at time  $t = 0$ .
- "AIC"Akaike Information Criterion (AIC) of the fitted model.
- "cloneChunks"List containing the chunks of clones that have been defined for parallel-computing.
- "V"The net-effect matrix associated to the differentiation network.
- "Y"The complete clonal tracking dataset that includes also the missing cell types.
- "rct.lst"The list of biochemical reactions.
- "constr.lst"The linear constraints applied on the reactions.
- "latSts.lst"The missing/latent cell types.

```
rcts <- c("HSC->T", ## reactions
          "HSC->M",
          "T->0",
          "M->0"cnstr <- c("theta\\[\\'HSC->T\\'\\]=(theta\\[\\'T->0\\'\\])",
           "theta\\[\\'HSC->M\\'\\]=(theta\\[\\'M->0\\'\\])")
latsts <- "HSC" ## latent cell types
ctps <- unique(setdiff(c(sapply(rcts, function(r){ ## all cell types
  as.vector(unlist(strsplit(r, split = "->", fixed = TRUE)))
}, simplify = "array")), c("0", "1")))
Y0 <- Y_CT$WAS[,setdiff(ctps,"HSC"),]
topClones <- 2
Y0 <- Y0[,,names(head(sort(apply(Y0!=0, 3, sum), decreasing = TRUE), topClones)),drop=FALSE]
## cluster parameters:
cl <- parallel::makeCluster(2, type = "PSOCK")
## initial condition:
X0 <- rep(0, length(ctps))
names(X0) <- ctps
X0["HSC"] <- 1
## mean vector and covariance matrix of X0:
m_0 <- replicate(dim(Y0)[3], X0, simplify = "array")
colnames(m_0) <- dimnames(Y0)[[3]]
P_0 <- Matrix::Diagonal(length(ctps) * dim(Y0)[3], 10)
rownames(P_0) <- colnames(P_0) <- rep(dimnames(Y0)[[3]], each = length(ctps))
## fit Karen on data:
res.fit <- get.fit(rct.lst = rcts,
                   constr.lst = cnstr,
                   latSts.lst = latsts,
                   ct.lst = ctps,
                   Y = Y0,
                   m\varnothing = m_0,
                   P0 = P_0,cl = cl,list(nLQR = 1,lmm = 0, ## needs to be >=5 for real applications
                        pgtol = 0,
                        relErrfct = 1e-5,
                        tol = 1e-3,
                        maxit = 0, ## needs to be increased for real applications
                        maxitEM = 1, ## needs to be increased for real applications
                        trace = 1,
```

```
verbose = TRUE,
FORCEP = FALSE))
```
<span id="page-6-0"></span>get.sim.trajectories *Simulate a clonal tracking dataset from a given cell differentiation network.*

#### Description

This function simulates clone-specific trajectories for a cell differentiation network associated to a set of (constrained) biochemical reactions, cell types, and missing/latent cell types.

#### Usage

```
get.sim.trajectories(
  rct.lst,
  constr.lst = NULL,
  latSts.lst,
  ct.lst,
  th,
  S,
  nCL,
  X0,
  s2 = 1e-08,
  r \theta = \theta,
  r1 = 0,
  f = 0,
  ntps,
  trunc = FALSE
\lambda
```
#### Arguments

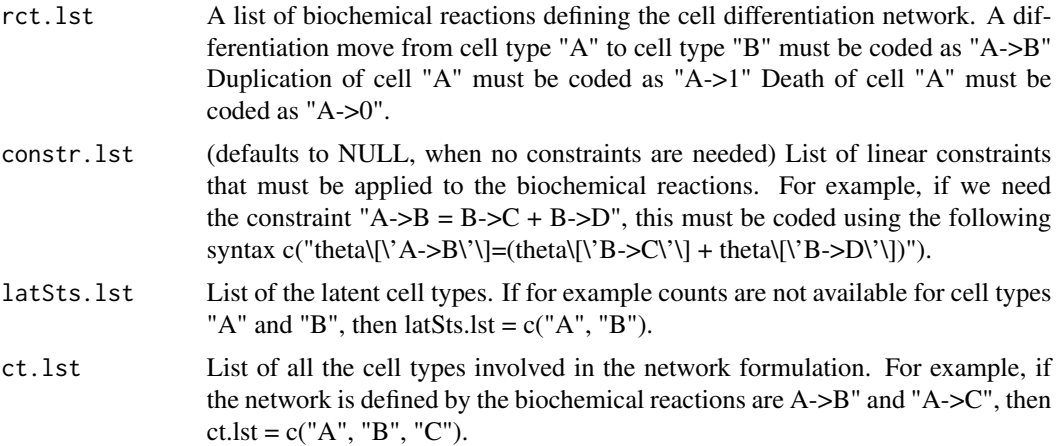

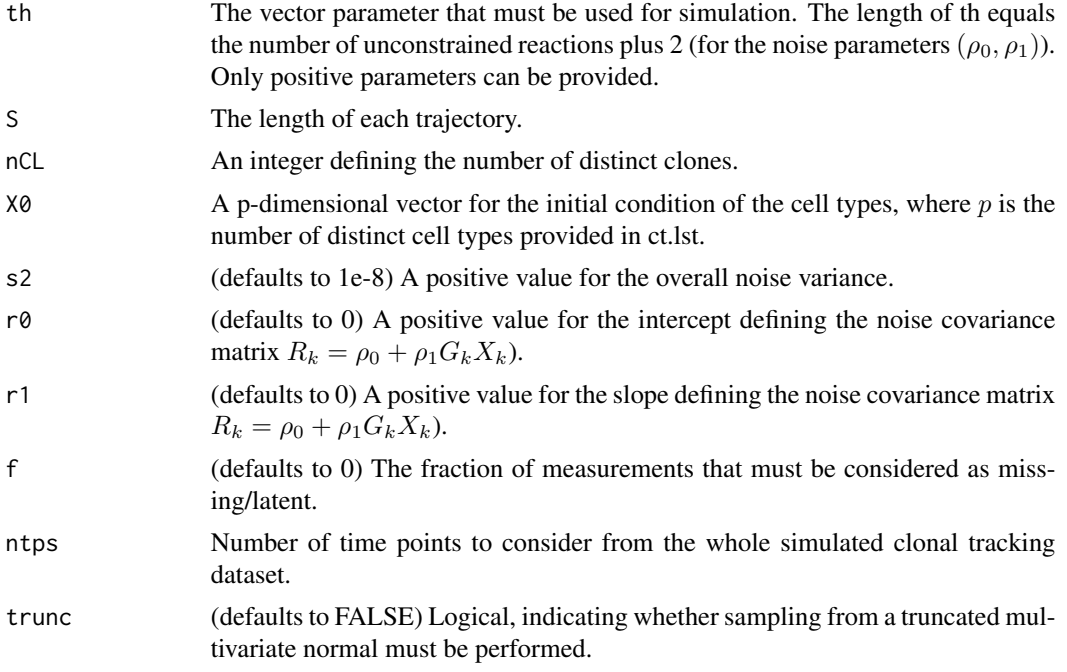

#### Value

A list containing the following:

- "X"The simulated process.
- "Y"The simulated noisy-corrupted measurements.

```
rcts <- c("HSC->T", ## reactions
          "HSC->M",
          "T->0",
          "M->0")
cnstr <- NULL
latsts <- "HSC" ## latent cell types
ctps <- unique(setdiff(c(sapply(rcts, function(r){ ## all cell types
 as.vector(unlist(strsplit(r, split = "->", fixed = TRUE)))
}, simplify = "array")), c("0", "1")))
## simulation parameters:
S <- 100 ## trajectories length
nCL <- 2 ## number of clones
X0 <- rep(0, length(ctps)) ## initial condition
names(X0) <- ctps
X0["HSC"] <- 1
ntps <- 5 ## number of time-points
f_NA <- 0 ## fraction of observed data
```
#### <span id="page-8-0"></span>get.sMoments 9

```
th.true <- c(1.9538674, 1.0559815, 0.7232172, 0.7324133) ## dynamic parameters
names(th.true) <- rcts
s2.true <- 1e-8 ## additonal noise
r0.true <- .1 ## intercept noise parameter
r1.true <- .01 ## slope noise parameter
## simulate trajectories:
XY <- get.sim.trajectories(rct.lst = rcts,
                           constr.lst = cnstr,
                           latSts.lst = latsts,
                           ct.lst = ctps,
                           th = th. true,S = S,
                           nCL = nCL,
                           X0 = X0,
                           s2 = s2.true,
                           r0 = r0.true,
                           r1 = r1.true,
                           f = f_N A,
                           ntps = ntps,
                           trunc = FALSE)
XY$X ## process
XY$Y ## measurements
```
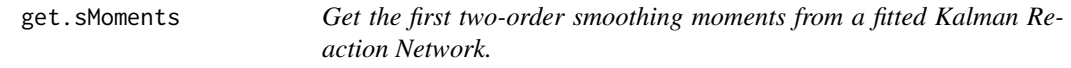

#### Description

This function returns the first two-order smoothing moments from a Kalman Reaction Network previously fitted on a clonal tracking dataset.

#### Usage

```
get.sMoments(res.fit, X = NULL, cell.cols = NULL)
```
#### Arguments

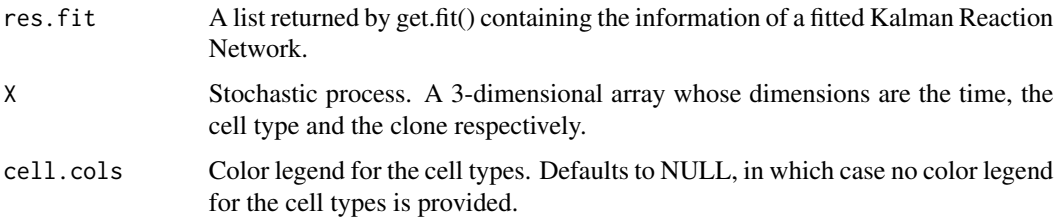

#### Value

No return value.

```
rcts <- c("HSC->T", ## reactions
          "HSC->M",
          "T->0",
          "M->0"cnstr <- c("theta\\[\\'HSC->T\\'\\]=(theta\\[\\'T->0\\'\\])",
           "theta\\[\\'HSC->M\\'\\]=(theta\\[\\'M->0\\'\\])")
latsts <- "HSC" ## latent cell types
ctps <- unique(setdiff(c(sapply(rcts, function(r){ ## all cell types
 as.vector(unlist(strsplit(r, split = "->", fixed = TRUE)))
}, simplify = "array")), c("0", "1")))
Y0 <- Y_CT$WAS[,setdiff(ctps,"HSC"),]
topClones <- 2
Y0 <- Y0[,,names(head(sort(apply(Y0!=0, 3, sum), decreasing = TRUE), topClones)),drop=FALSE]
## cluster parameters:
cl <- parallel::makeCluster(2, type = "PSOCK")
## initial condition:
X0 <- rep(0, length(ctps))
names(X0) <- ctps
X0["HSC"] <- 1
## mean vector and covariance matrix of X0:
m_0 \leftarrow \text{replicate}(dim(Y0)[3], X0, simplify = "array")colnames(m_0) <- dimnames(Y0)[[3]]
P_0 <- Matrix::Diagonal(length(ctps) * dim(Y0)[3], 10)
rownames(P_0) <- colnames(P_0) <- rep(dimnames(Y0)[[3]], each = length(ctps))
## fit Karen on data:
res.fit <- get.fit(rct.lst = rcts,
                   constr.lst = cnstr,
                   latSts.lst = latsts,
                   ct.lst = ctps,
                   Y = Y0,
                   m\theta = m_0,
                   P0 = P_0,cl = cl,list(nLQR = 1,lmm = 0, ## needs to be >=5 for real applications
                        pgtol = 0,
                        relErrfct = 1e-5,
```
#### <span id="page-10-0"></span>get.sMoments.avg 11

```
tol = 1e-3,maxit = 0, ## needs to be increased for real applications
                        maxitEM = 1, ## needs to be increased for real applications
                        trace = 1,verbose = TRUE,
                        FORCEP = FALSE))
parallel::stopCluster(cl)
oldpar <- par(no.readonly = TRUE)
par(max = c(5, 5, 2, 2), mfrom = c(1, 3))get.sMoments(res.fit)
par(oldpar)
```
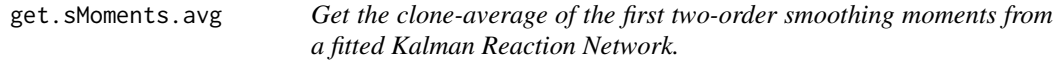

#### Description

This function returns the clone-average of the first two-order smoothing moments from a Kalman Reaction Network previously fitted on a clonal tracking dataset.

#### Usage

get.sMoments.avg(res.fit, X = NULL, cell.cols = NULL)

#### Arguments

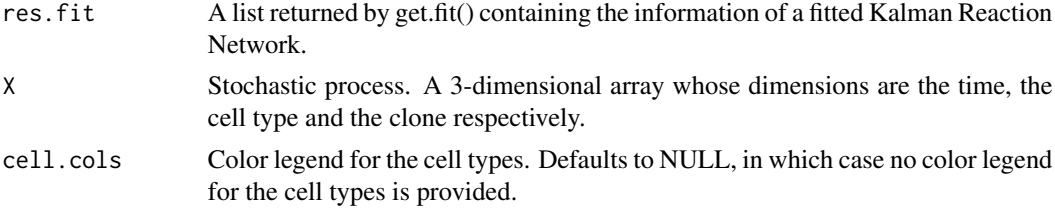

#### Value

No return value.

```
rcts <- c("HSC->T", ## reactions
          "HSC->M",
          "T->0",
          "M->0")
cnstr <- c("theta\\[\\'HSC->T\\'\\]=(theta\\[\\'T->0\\'\\])",
           "theta\\[\\'HSC->M\\'\\]=(theta\\[\\'M->0\\'\\])")
latsts <- "HSC" ## latent cell types
```

```
ctps <- unique(setdiff(c(sapply(rcts, function(r){ ## all cell types
  as.vector(unlist(strsplit(r, split = "->", fixed = TRUE)))
}, simplify = "array")), c("0", "1")))
Y0 <- Y_CT$WAS[,setdiff(ctps,"HSC"),]
topClones <- 2
Y0 <- Y0[,,names(head(sort(apply(Y0!=0, 3, sum), decreasing = TRUE), topClones)),drop=FALSE]
## cluster parameters:
cl <- parallel::makeCluster(2, type = "PSOCK")
## initial condition:
X0 <- rep(0, length(ctps))
names(X0) <- ctps
X0["HSC"] <- 1
## mean vector and covariance matrix of X0:
m_0 <- replicate(dim(Y0)[3], X0, simplify = "array")
colnames(m_0) <- dimnames(Y0)[[3]]
P_0 <- Matrix::Diagonal(length(ctps) * dim(Y0)[3], 10)
rownames(P_0) <- colnames(P_0) <- rep(dimnames(Y0)[[3]], each = length(ctps))
## fit Karen on data:
res.fit <- get.fit(rct.lst = rcts,
                   constr.lst = cnstr,
                   latSts.lst = latsts,
                   ct.lst = ctps,
                   Y = Y0,
                   m\varnothing = m_0,
                   P0 = P_0,
                   cl = cl,list(nLQR = 1,lmm = 0, ## needs to be >= 5 for real applications
                        pgtol = 0,
                        relErrfct = 1e-5,
                        tol = 1e-3,
                        maxit = 0, ## needs to be increased for real applications
                        maxitEM = 1, ## needs to be increased for real applications
                        trace = 1,
                        verbose = TRUE,
                        FORCEP = FALSE))
parallel::stopCluster(cl)
get.sMoments.avg(res.fit)
```
nearestPD *Nearest Positive Definite Matrix*

#### Description

This function first check if a matrix A is positive definite, typically a correlation or variancecovariance matrix. If A is not positive definite, this function computes the nearest positive definite

<span id="page-11-0"></span>

#### <span id="page-12-0"></span> $Y_C$  T and  $Y_C$  and  $Y_C$  and  $Y_C$  and  $Y_C$  and  $Y_C$  and  $Y_C$  and  $Y_C$  and  $Y_C$  and  $Y_C$  and  $Y_C$  and  $Y_C$  and  $Y_C$  and  $Y_C$  and  $Y_C$  and  $Y_C$  and  $Y_C$  and  $Y_C$  and  $Y_C$  and  $Y_C$  and  $Y_C$  and  $Y_C$  and  $Y_C$  and  $Y_C$  and  $Y_C$

matrix of A using the function nearPD from package Matrix.

#### Usage

nearestPD(A, ...)

#### Arguments

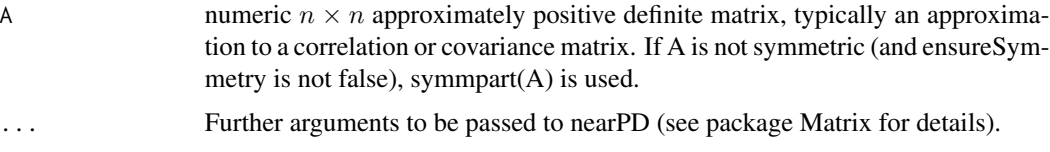

#### Value

The nearest positive definite matrix of A.

#### Examples

nearestPD(diag(c(1,0,1)))

Y\_CT *Clonal tracking data from clinical trials*

#### Description

A dataset containing clonal tracking cell counts from three different clinical trials.

#### Usage

Y\_CT

#### Format

A list containing the clonal tracking data for each clinical trial (WAS,  $\beta 0\beta E$ ,  $\beta S\beta S$ ). Each clonal tracking dataset is a 3-dimensional array whose dimensions identify

- 1 time, in months
- 2 cell types: T, B, NK, Macrophages(M) and Granulocytes(G)
- 3 unique barcodes (clones)

#### Source

[https://github.com/BushmanLab/HSC\\_diversity](https://github.com/BushmanLab/HSC_diversity)

#### <span id="page-13-0"></span>Description

A dataset containing clonal tracking cell counts from a Rhesus Macaque study.

#### Usage

Y\_RM

#### Format

A list containing clonal tracking data for each animal (ZH33, ZH17, ZG66). Each clonal tracking dataset is a 3-dimensional array whose dimensions identify

- 1 time, in months
- 2 cell types: T, B, NK, Macrophages(M) and Granulocytes(G)
- 3 unique barcodes (clones)

#### Source

[https://www.ncbi.nlm.nih.gov/pmc/articles/PMC3979461/bin/NIHMS567927-supplement-](https://www.ncbi.nlm.nih.gov/pmc/articles/PMC3979461/bin/NIHMS567927-supplement-02.xlsx)02. [xlsx](https://www.ncbi.nlm.nih.gov/pmc/articles/PMC3979461/bin/NIHMS567927-supplement-02.xlsx)

# <span id="page-14-0"></span>Index

∗ datasets Y\_CT, [13](#page-12-0) Y\_RM, [14](#page-13-0) get.cdn, [2](#page-1-0) get.fit, [3](#page-2-0) get.sim.trajectories, [7](#page-6-0) get.sMoments, [9](#page-8-0) get.sMoments.avg, [11](#page-10-0) nearestPD, [12](#page-11-0)

Y\_CT, [13](#page-12-0) Y\_RM, [14](#page-13-0)